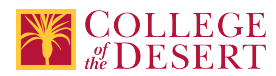

# **BUAC 310: ACCOUNTING WITH QUICKBOOKS**

# **New Course Proposal**

Date Submitted: Wed, 04 Mar 2020 16:23:14 GMT

**Originator**

zbecker

#### **Co-Contributor(s)**

#### **Name(s)**

Gerardi, John

#### **Justification / Rationale**

Quickbooks is an industry standard accounting system for small business and a workforce skill required for many entry-level office positions. Offering a non-credit option will make this skill more accessible to incumbent workers and the currently unemployed or underemployed who seek to start a business or find employment in the small business environment.

#### **Effective Term**

Fall 2021

#### **Credit Status**

Noncredit

**Subject** BUAC - Business/Accounting

# **Course Number**

310

# **Full Course Title** Accounting with QuickBooks

**Short Title** ACCTG W/QUICKBOOKS

#### **Discipline**

**Disciplines List**

Accounting

#### **Modality**

Face-to-Face 100% Online Hybrid

#### **Catalog Description**

Introduction to the use of QuickBooks Accounting Software to process accounting transactions related to both a service and merchandising company. Students learn to record and process transactions in the following major accounting activities: journalizing; preparation of financial statements; budgeting; adjusting entries; receipts and payments; cash flow and payroll. Course work prepares students for actual situations using up-to-date equipment and software. Additional topics include a review of basic accounting concepts and the creation of a company using QuickBooks.

# **Schedule Description**

QuickBooks is a complete computerized accounting system for small businesses. Learn how this well-designed accounting program is used to set up a chart of accounts, reconcile checking accounts, create and print invoices, receipts, and statements, track payables, inventory, and receivables, and generate reports and graphs. Additional topics include: A review of basic accounting concepts, payroll transactions, and the creation of a company using QuickBooks accounting. Prerequisite: BUAC 351A Introduction to Accounting Fundamentals.

#### **Non-credit Hours**

162

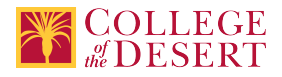

**Lecture Units**

 $\Omega$ 

**Lab Units** 0

**In-class Hours** 54

**Out-of-class Hours** 108

**Total Course Units** 0 **Total Semester Hours** 162

**Override Description** Noncredit override.

**Prerequisite Course(s)** Prerequisite: BUAC 351A

# **Required Text and Other Instructional Materials**

**Resource Type** Book

**Author** Kay, Donna

**Title** Computer Accounting With QuickBooks 2019

**Publisher** McGraw-Hill/Irwin

**Year** 2019

**College Level** Yes

**Flesch-Kincaid Level** 12.7

**ISBN #** 9781259741104

**Class Size Maximum** 28

**Entrance Skills**

Explain the basics of accounting as an information system.

**Requisite Course Objectives**

BUAC 351A-Develop comprehensive understanding of accounting as an information system.

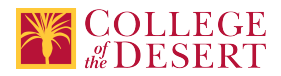

# **Entrance Skills**

Analyze basic accounting problems.

#### **Requisite Course Objectives**

BUAC 351A-Analyze accounting problems.

#### **Entrance Skills**

Explain how accounting is used in planning, control and decision-making.

#### **Requisite Course Objectives**

BUAC 351A-Explain how managerial accounting is used in planning, control, and decision making.

#### **Course Content**

- 1. Introduction to Quick Books software
- 2. Accounting cycle service business
- 3. Accounting cycle merchandising business
- 4. Vendors and customer entries
- 5. Fixed asset accounting
- 6. Payroll accounting
- 7. Partnerships and corporations
- 8. Financial statement analysis
- 9. Departmentalized accounting
- 10. Accounting system set-up: account classification and format design

#### **Course Objectives**

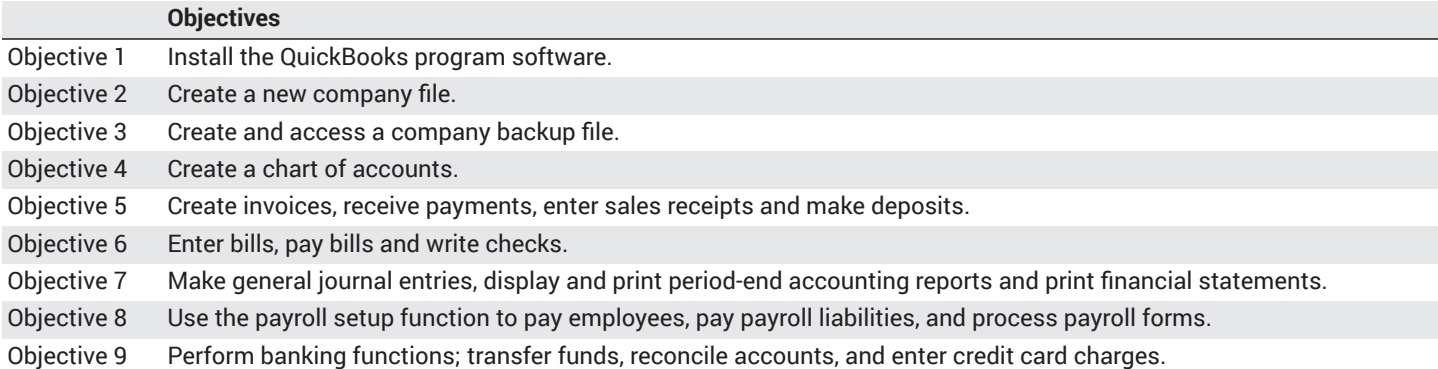

#### **Student Learning Outcomes**

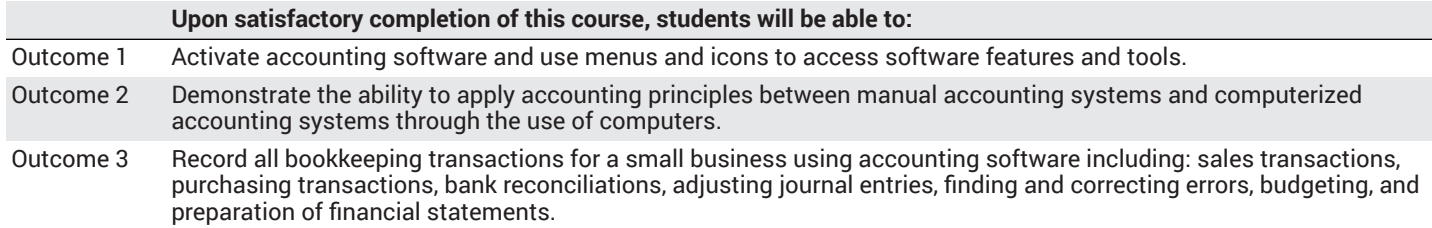

# **Methods of Instruction**

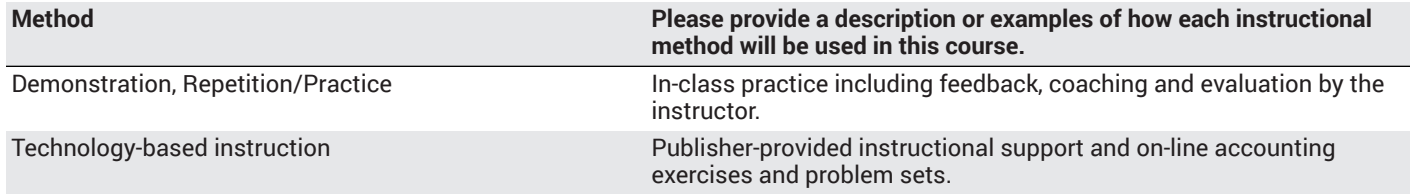

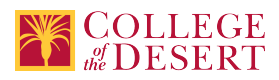

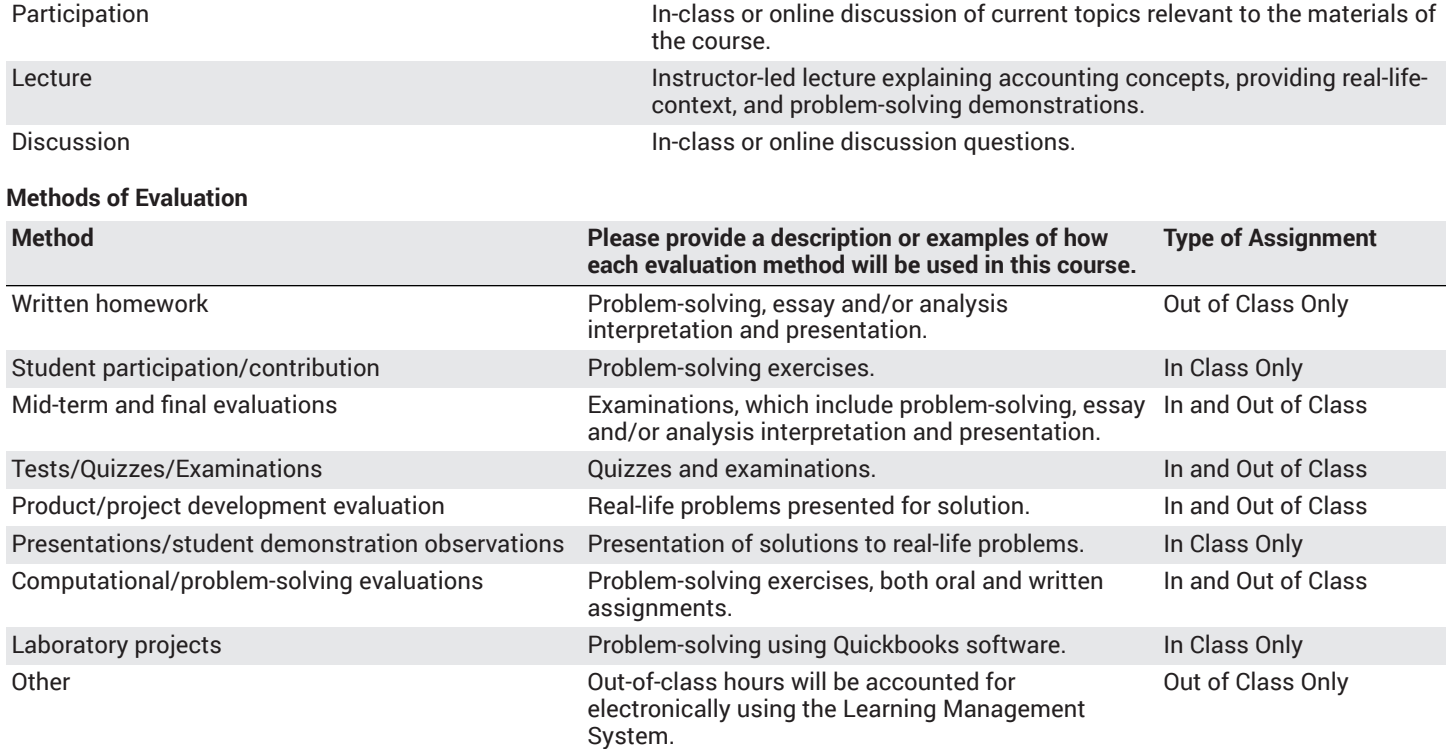

#### **Assignments**

#### **Other In-class Assignments**

- 1. Attendance of lectures with comprehensive note taking.
- 2. Examinations of various types, such as problem sets, essay, and multiple choice.
- 3. Reading of textbook and various other recommended supplementary literature.
- 4. Completion of assigned accounting exercises and problems.

# **Other Out-of-class Assignments**

- 1. Readings in the textbook and various other recommended supplementary literature.
- 2. Completion of weekly assigned exercises in each chapter using any available computer.

# **Grade Methods**

Pass/No Pass Only

# **Distance Education Checklist**

**Include the percentage of online and on-campus instruction you anticipate.**

# **Instructional Materials and Resources**

# **Effective Student/Faculty Contact**

#### Which of the following methods of regular, timely, and effective student/faculty contact will be used in this course?

#### **Within Course Management System:**

Timely feedback and return of student work as specified in the syllabus Discussion forums with substantive instructor participation Chat room/instant messaging Regular virtual office hours Private messages Online quizzes and examinations

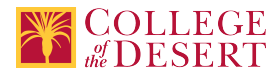

**External to Course Management System:** Posted audio/video (including YouTube, 3cmediasolutions, etc.)

# **Other Information**

# **MIS Course Data**

**CIP Code** 52.0302 - Accounting Technology/Technician and Bookkeeping.

**TOP Code** 050200 - Accounting

**SAM Code** D - Possibly Occupational

**Basic Skills Status** Not Basic Skills

**Prior College Level** Not applicable

**Cooperative Work Experience** Not a Coop Course

**Course Classification Status** Other Non-credit Enhanced Funding

**Approved Special Class** Not special class

**Noncredit Category** Short-Term Vocational

**Funding Agency Category** Not Applicable

**Program Status** Program Applicable

**Transfer Status** Not transferable

**General Education Status** Not applicable

**Support Course Status** Course is not a support course

**Allow Audit** No

**Repeatability** Yes **Repeatability Limit** NC **Repeat Type** Noncredit

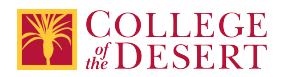

# **Justification**

Noncredit courses are repeatable until the student achieves the outcomes and objectives of the course.

**Materials Fee**

No

# **Additional Fees?**

No

# **Approvals**

**Curriculum Committee Approval Date** 10/6/2020

**Academic Senate Approval Date** 10/22/2020

**Board of Trustees Approval Date** 11/13/2020

# **Programs referencing this course**

Accounting with [QuickBooks](http://catalog.collegeofthedesert.eduundefined/?key=331) Certificate of Completion [\(http://catalog.collegeofthedesert.eduundefined/?key=331](http://catalog.collegeofthedesert.eduundefined/?key=331))